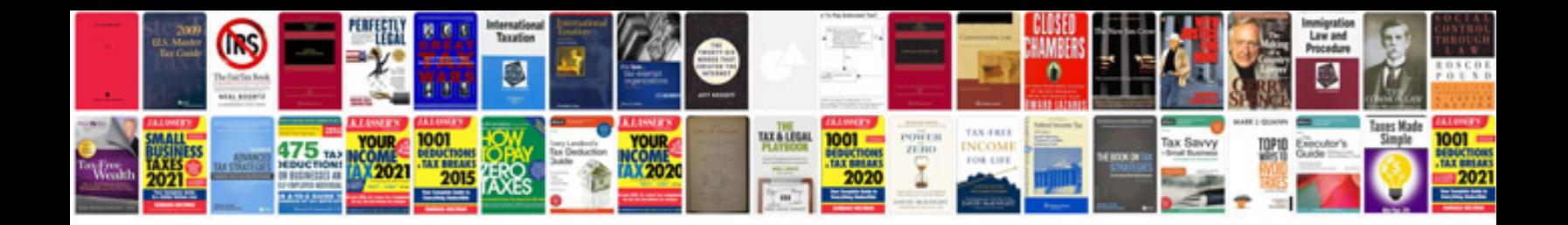

**Google docs budget spreadsheet template**

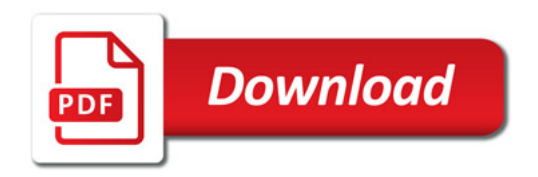

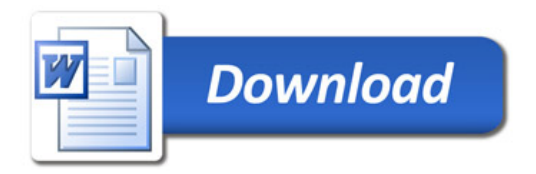